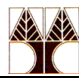

## **Εργαστήριο 5 Ασκήσεις: Εργαλείo Ωφελιμότητας Sed**

1) Εξηγήστε τι κάνουν οι πιο κάτω εντολές sed .

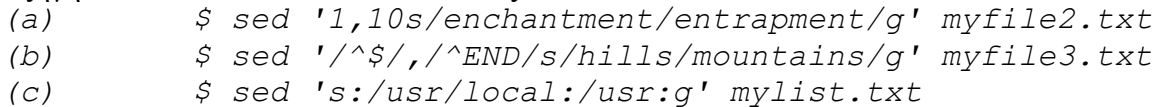

## *Επεξήγηση:*

- *(a) Όλες οι εμφανίσεις της φράσης 'enchantment' στο αρχείο myfile2.txt θα αντικατασταθούν από τη φράση 'entrapment' , αλλά μόνο στις γραμμές από 1 μέχρι και 10.*
- (b) *Όλες οι εμφανίσεις της φράσης 'hills' στο αρχείο myfile3.txt θα αντικατασταθούν από τη φράση 'mountains' , αλλά μόνο στα blocks γραμμών τα οποία ξεκινούν από κενή γραμμή μέχρι και τελειώνουν με μια γραμμή η οποία ξεκινά με τους χαρακτήρες END.*
- (c) *Όλες οι εμφανίσεις της φράσης '/usr/local' στο αρχείο mylist.txt θα αντικατασταθούν από τη φράση '/usr'. Επίδειξη αλλαγής οριοθέτη.*
- 2) Δεδομένου του αρχείου origmsg.txt δημιουργήστε το αρχείο newmsg.txt το οποίο είναι το ίδιο με το origmsg.txt, αλλά κάθε γραμμή του ξεκινά με τη φράση 'Τhe user said: '. Χρησιμοποιείστε το εργαλείο ωφελιμότητας sed.

*\$ sed 's/.\*/The user said: &/' origmsg.txt > newmsg.txt ή*

*\$ sed 's/^/The user said: /' origmsg.txt > newmsg.txt*

3) Αντικαταστήστε στο αρχείο filename σε κάθε γραμμή την τρίτη εμφάνιση της φράσης *'Mon ' με 'Monday ' σε όλες τις γραμμές που ξεκινούν με τη φράση 'Aug '*

*\$ sed '/^Aug/s/Mon /Monday /3' filename*

4) Εκτυπώστε τα περιεχόμενα του αρχείου input.txt στην οθόνη, τοποθετώντας παρενθέσεις γύρω από τους αριθμούς.

*cat input.txt | sed 's/[0-9][0-9]\*/(&)/g' ή cat input.txt | sed 's/[0-9]\+/(&)/g' cat input.txt | sed -Ε 's/[0-9]+/(&)/g' cat input.txt | sed -E 's/[[:digit:]]+/(&)/g'*

5) Εκτυπώστε τα περιεχόμενα του αρχείου input.txt στην οθόνη, τοποθετώντας αγκύλες γύρω από τη δεύτερη λέξη κάθε γραμμής.

*cat input.txt | sed 's/[A-Za-z][A-Za-z]\*/[&]/2'*

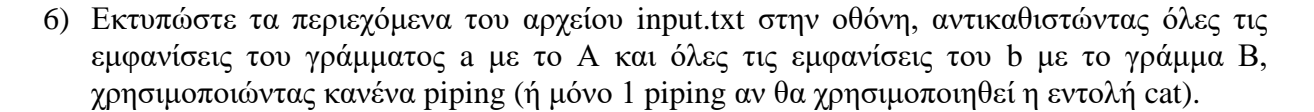

```
cat input.txt | sed -e 's/a/A/g' -e 's/b/B/g'
cat input.txt | sed 's/a/A/g; s/b/B/g'
sed -e 's/a/A/g' -e 's/b/B/g' < input.txt
sed 's/a/A/g; s/b/B/g' < input.txt
```
7) Να εκτυπώσετε MONO τις γραμμές του αρχείου input.txt που περιέχουν κάποιο αριθμό (μοιάζει με grep).

*sed -n '/[0-9][0-9]\*/p' < input.txt ή*

*sed -n '/[0-9]\+/p' < input.txt ή*

*sed -n –E '/[0-9]+/p' < input.txt*